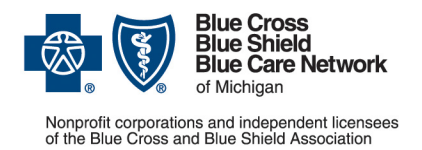

## **Provider alert BCN commercial and BCN AdvantageSM Categories: Authorizations/referrals, Behavioral health** Date posted: May 3, 2023

## **Learn how to submit requests for ABA services through e-referral**

Starting June 1, 2023, licensed behavior analysts, or LBAs, must submit prior authorization requests for applied behavior analysis services for Blue Care Network commercial and BCN Advantage members through the e-referral system. We announced this change in a [April 20, 2023 provider alert.](https://providerinfo.bcbsm.com/documents/alerts/2023/202304/alert-20230420-bh-aba-submit-pa-reqsts-through-eref.pdf)

LBAs need to do the following:

- 1. **As soon as possible:** Get access to Availity® and e-referral. See the provider alert linked above for more information.
- 2. **As soon as you have your Availity user ID and password:** Access recorded training within Availity, including the *Authorization Request & Referral Request for BCBSM Providers – Recorded Webinar*. It's important that you complete this training before attending the LBA-specific live webinars discussed below because it includes information that won't be covered in the live webinars. For information about accessing recorded training, see the [Availity Essentials user guide.](https://www.bcbsm.com/amslibs/content/dam/public/providers/documents/availity-user-guide.pdf)
- 3. **Sign up for a live LBA-specific webinar.** Follow these steps to register today:
	- a. Log in to the [Blue Cross and BCN's provider training website.](https://bcbsmiproviders.pinpointglobal.com/Portal/Login) (If you don't already have a login and password, click *New User? Click here to register* at the bottom of the screen.)
	- b. On the main page, under Upcoming Events, click the webinar you wish to attend. Click *See All Events* to view all the upcoming events.

The LBA-specific webinars are scheduled for June 15 and June 21.

We strongly encourage all LBAs to attend a live webinar. For those who aren't able to attend a live webinar, we'll record the webinar and post it to the provider training website.

Availity is an independent company that contracts with Blue Cross Blue Shield of Michigan and Blue Care Network to offer provider portal services.